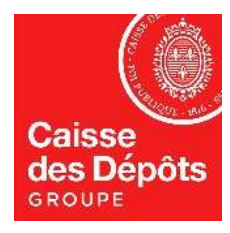

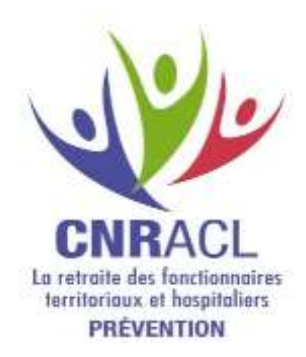

# Conditions générales d'utilisation du Service PRORISQ

La loi du 17 juillet 2001 a institué le Fonds National de Prévention (FNP) au sein de la Caisse Nationale de Retraite des Agents des Collectivités Locales (CNRACL).

Trois missions lui ont été confiées :

- [> Réaliser des statistiques sur les accidents](https://cnracl.retraites.fr/employeur/prevention-risques-professionnels/publications-prorisq-bnd-flux-dinvalidite-et-datiacl) du travail et maladies professionnelles sur le périmètre de la fonction publique territoriale et de la fonction publique hospitalière ;
- > Elaborer des recommandations d'actions en matière de prévention de ces accidents du travail et maladies professionnelles ;
- > Participer au financement des mesures de prévention y afférant.

Pour permettre à la CNRACL de réaliser les statistiques, le ministre de la Santé et de la Protection Sociale a demandé à la CNRACL (circulaires [en date du 8 octobre 2004](https://www.prorisq.org/resources/doc/circulaire.pdf) et [du 5 mars 2012\)](https://www.legifrance.gouv.fr/download/pdf/circ?id=34757) de :

- mettre à la disposition des employeurs des agents des fonctions publiques territoriales et hospitalières, les employeurs, les outils nécessaires à la collecte de données sur les risques professionnels et ;
- de tenir à jour une base nationale de données sur les accidents du travail et maladies professionnelles (ci-après dénommée la « Base Nationale de Données » ou « BND »).

C'est dans ce cadre que la Caisse des Dépôts, à qui la gestion de la CNRACL a été confiée en application de l'article 1<sup>er</sup> du décret n° 2007-173 du 7 février 2007 relatif à la Caisse nationale de retraites des agents des collectivités locales (CNRACL), a mis en place un service en ligne de gestion des accidents et maladies professionnelles pour les employeurs des fonctions publiques territoriales et hospitalières (ci-après dénommé le « Service »).

Ce service comporte des fonctionnalités facultatives permettant aux employeurs qui le souhaitent de gérer leurs accidents du travail et maladies professionnelles intervenus au sein leur entité.

L'accès et l'utilisation du Service sont conditionnés par l'acceptation sans réserve des présentes Conditions Générales et de son Annexe « Données personnelles » par les employeurs.

#### **Article 1 : Définitions**

**Administrateur :** Désigne tout Utilisateur habilité à accepter en ligne, au nom et pour le compte d'un Employeur, les Conditions Générales. L'Administrateur dispose de droits supplémentaires par rapport aux autres Utilisateurs.

**Annexe Données Personnelles :** Désigne le document en annexe des Conditions Générales définissant les conditions dans lesquelles la Caisse des Dépôts, agissant en qualité de sous-traitant, s'engage à effectuer pour le compte de l'Employeur, en qualité de responsable de traitement, les opérations de traitement de données personnelles relatives à la gestion par l'Employeur des accidents du travail et des maladies professionnelles au sein de son entité.

**AT :** Désigne un accident du travail.

**BND :** Désigne la Banque Nationale de Données sur les AT/MP territoriaux et hospitaliers du Fonds National de Prévention de la CNRACL institué par la loi du 17 juillet 2001.

**Conditions Générales :** Désigne les présentes conditions générales d'utilisation du Service. Les Conditions Générales comportent l'Annexe Données Personnelles.

**Employeur :** Désigne toute Personne morale employant des agents relevant de la fonction publique territoriale ou hospitalière affiliée à la CNRACL.

**Employeur Bénéficiaire :** Désigne tout Employeur ayant adhéré au Service.

**MP :** Désigne une ou des maladie(s) professionnelle(s).

**Numéro BCR :** Désigne le numéro unique attribué à un établissement, un actif ou un pensionné par la Direction des retraites et de la solidarité de la Caisse des Dépôts et permettant son identification dans le système d'information de la Caisse des dépôts. Il est accessible et consultable dans l'espace personnalisé Employeur.

**RASSCT :** Désigne le rapport annuel sur la santé, la sécurité et les conditions de travail.

**Utilisateur :** Désigne toute personne physique autorisée par l'Employeur Bénéficiaire à utiliser le Service en son nom et pour son compte.

# **Article 2 – Objet**

Les Conditions Générales ont pour objet de définir les conditions et modalités d'accès au Service.

# **Article 3 – Description du Service**

# **3.1 – Mise à disposition d'un outil de gestion en ligne des accidents et maladies professionnelles au sein de leur entité**

La Caisse des Dépôts met, à la demande de la CNRACL et de l'Etat, à disposition des Employeurs Bénéficiaires, à titre gratuit, un outil de gestion en ligne des accidents et maladies professionnelles au sein de leur entité. Cet outil est intégralement financé par la CNRACL.

Cet outil comprend deux modules dont les spécifications sont validées par le Conseil d'administration de la CNRACL, auquel les Employeurs bénéficiaires sont représentés.

# **3.1.1 Module Administrateur**

L'accès au module Administrateur est réservé aux Administrateurs. Il leur permet de :

- gérer les comptes des Utilisateurs : création de compte, modification, réinitialisation, suppression, accès aux services en fonction de l'organigramme de l'employeur,

- gérer les droits d'accès des Utilisateurs aux différentes fonctionnalités du Service,

- importer les listes d'agents, de services, de déclarations, de catégories de fournisseurs et de fournisseurs de l'Employeur Bénéficiaire,

- exporter de la base complète sur demande par courriel à l'adresse [bnd@caissedesdepots.fr](mailto:bnd@caissedesdepots.fr)
- importer le logo de l'Employeur Bénéficiaire.

#### **3.1.2 Module Utilisateur**

Ce module permet à tout Utilisateur d'accéder et utiliser les fonctionnalités suivantes :

- Traitement, suivi administratif et financier de toute déclaration d'AT ou de MP : création/recherche de la fiche de l'agent concerné, saisie des différents types d'événements (accident du travail, de trajet, maladie professionnelle) selon le régime de l'agent au moyen de choix à effectuer dans les différentes tables de référence, suivi des différents coûts générés par l'événement ;
- Edition de documents : rapports hiérarchiques, imprimés CERFA et attestations de salaire pour les agents relevant du régime général, fiches d'analyse renseignées par les circonstances saisies (élément matériel, cause, activité exercée au moment de l'accident), historique d'un agent (arrêt de travail, période de soins…),
- Suivi des mesures de prévention : renseignement et suivi des mesures de prévention définies par l'Employeur bénéficiaire ;
- Elaboration de statistiques spécifiques à l'Employeur bénéficiaire : création, à partir d'un requêteur, de tableaux de bord reprenant les données individuelles d'une déclaration AT/MP, de calculer automatiquement des données fondées sur plus de vingt critères (régime, grade, métier..) et de déterminer des bilans d'évolution (annuelles ou mensuelles, par régime, filière, nombre d'événements et jours d'arrêt) ainsi que des bilans d'indicateurs (fréquence et gravité) à partir des données préalablement enregistrées dans l'outil,
- Aide en ligne et rappel des principaux textes réglementaires : l'outil comporte une aide en ligne pour accompagner l'Employeur Bénéficiaire dans la prise en main de l'outil. Cette aide en ligne est composée de courtes vidéos illustrant les principales fonctionnalités de l'outil et contient les principaux textes réglementaires applicables aux Employeurs en matière d'accident du travail et de maladie professionnelle.
- Elaboration du RASSCT (décret n°85-603 du 10 juin 1985 modifié art. 49) : cette fonctionnalité n'est disponible que pour les collectivités territoriales. Elle leur permet, depuis les saisies dans Prorisq des déclarations d'AT/MP, d'alimenter automatiquement le support du RASSCT au format .xls . Ce dernier est modifiable, imprimable et transférable au centre de gestion (CDG) du département français dont il dépend, depuis le module Utilisateur.

# **3.2 Hébergement**

Le Service intègre une prestation d'hébergement des données de l'Employeur bénéficiaire.

#### **3.3 Alimentation de la BND**

Conformément à l'article 31 de la loi du 17 juillet 2001 codifié à aux articles L. 814-1 et L. 814-2 du Code général de la fonction publique portant sur le fonds national de prévention des accidents du travail et des maladies professionnelles, aux articles 23 et suivants du décret n° 2007-173 du 7 février 2007 et aux instructions de l'Etat au titre des circulaires [en date du 8 octobre 2004](https://www.prorisq.org/resources/doc/circulaire.pdf) et [du 5 mars 2012,](https://www.legifrance.gouv.fr/download/pdf/circ?id=34757) la Caisse des Dépôts, gestionnaire administratif du Fonds National de Prévention des accidents du travail et des maladies professionnelles (FNP), a pour mission d'établir, au plan national, les statistiques des accidents du travail et des maladies professionnelles constatées dans les collectivités et établissements mentionnés aux articles L1 et L2 du code général de la fonction publique établissant le statut général des fonctionnaires de l'Etat et des collectivités locales.

A ce titre, l'Employeur Bénéficiaire, en sa qualité de Responsable de Traitement des données qu'il déclare dans l'outil PRORISQ à des fins de gestion des AT et des MP de ses collaborateurs, autorise la Caisse des Dépôts à extraire certaines de ces données afin d'alimenter la Banque Nationale de Données (BND) pour réaliser des statistiques donnant lieu à l'édition de rapports annuels portant sur la fonction publique hospitalière, la fonction publique territoriale, les SDIS (Services Départementaux d'Incendie et de Secours) et ces trois populations consolidées.

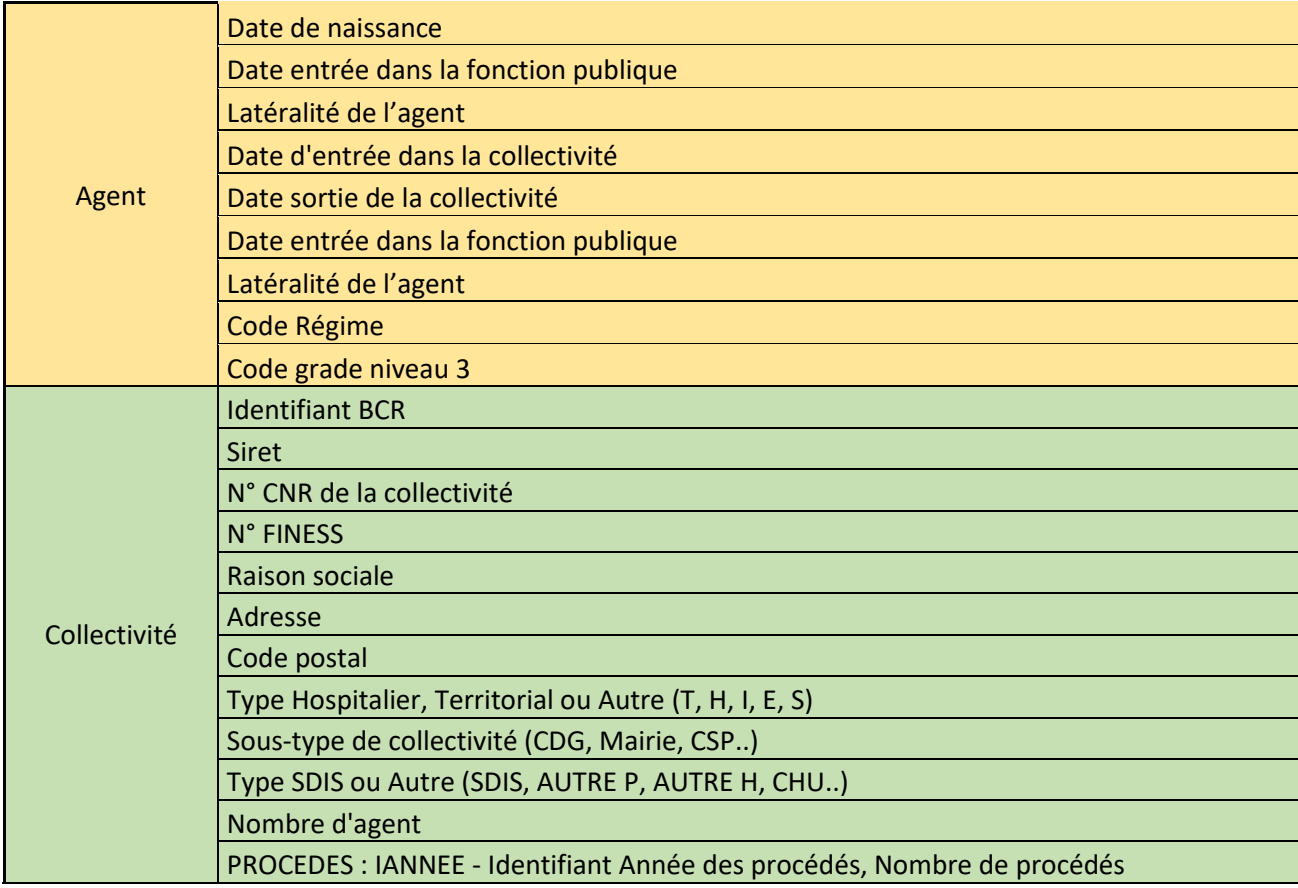

Pour réaliser ces rapports, les données ci-dessous sont extraites de Prorisq pour alimenter la BND :

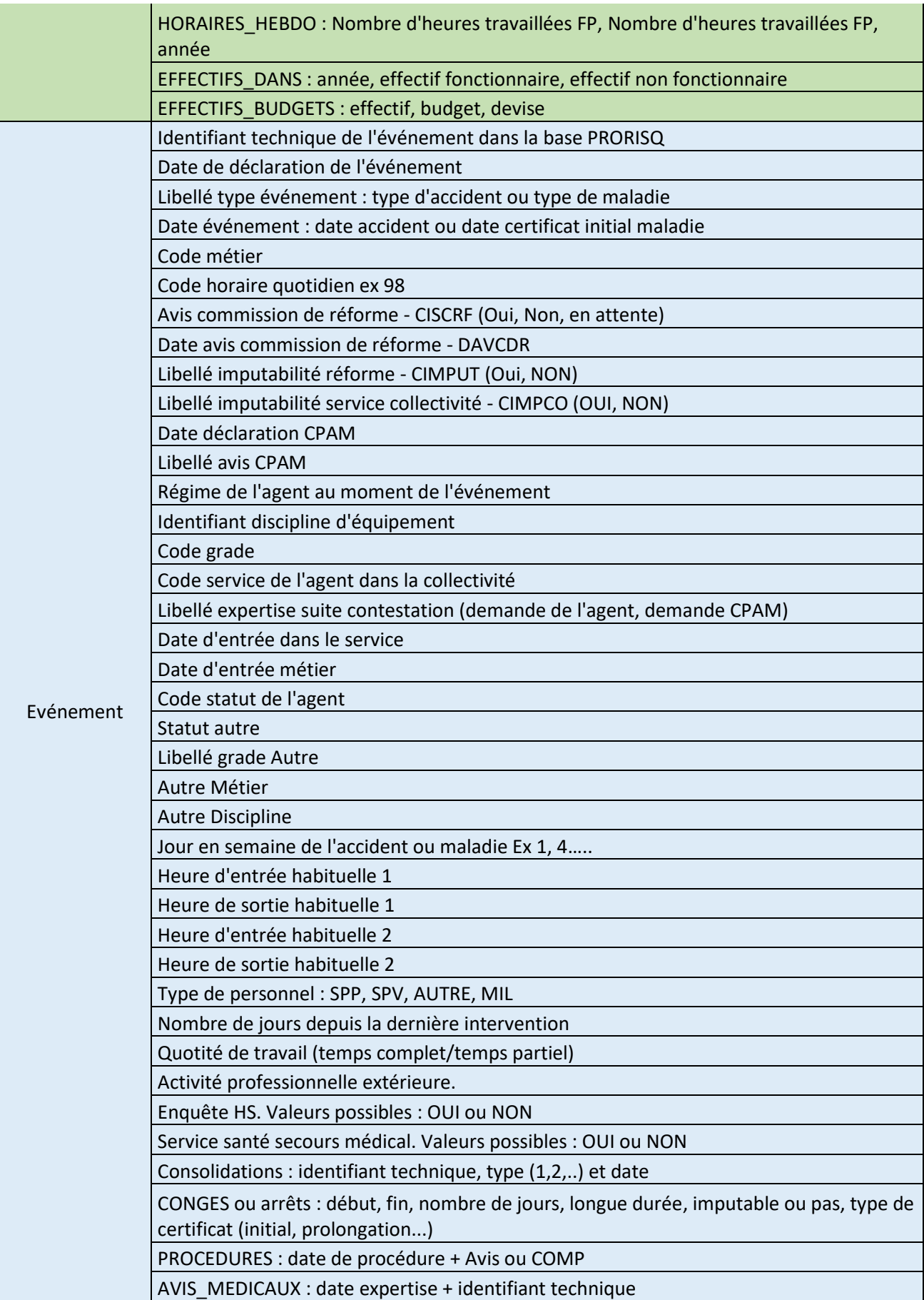

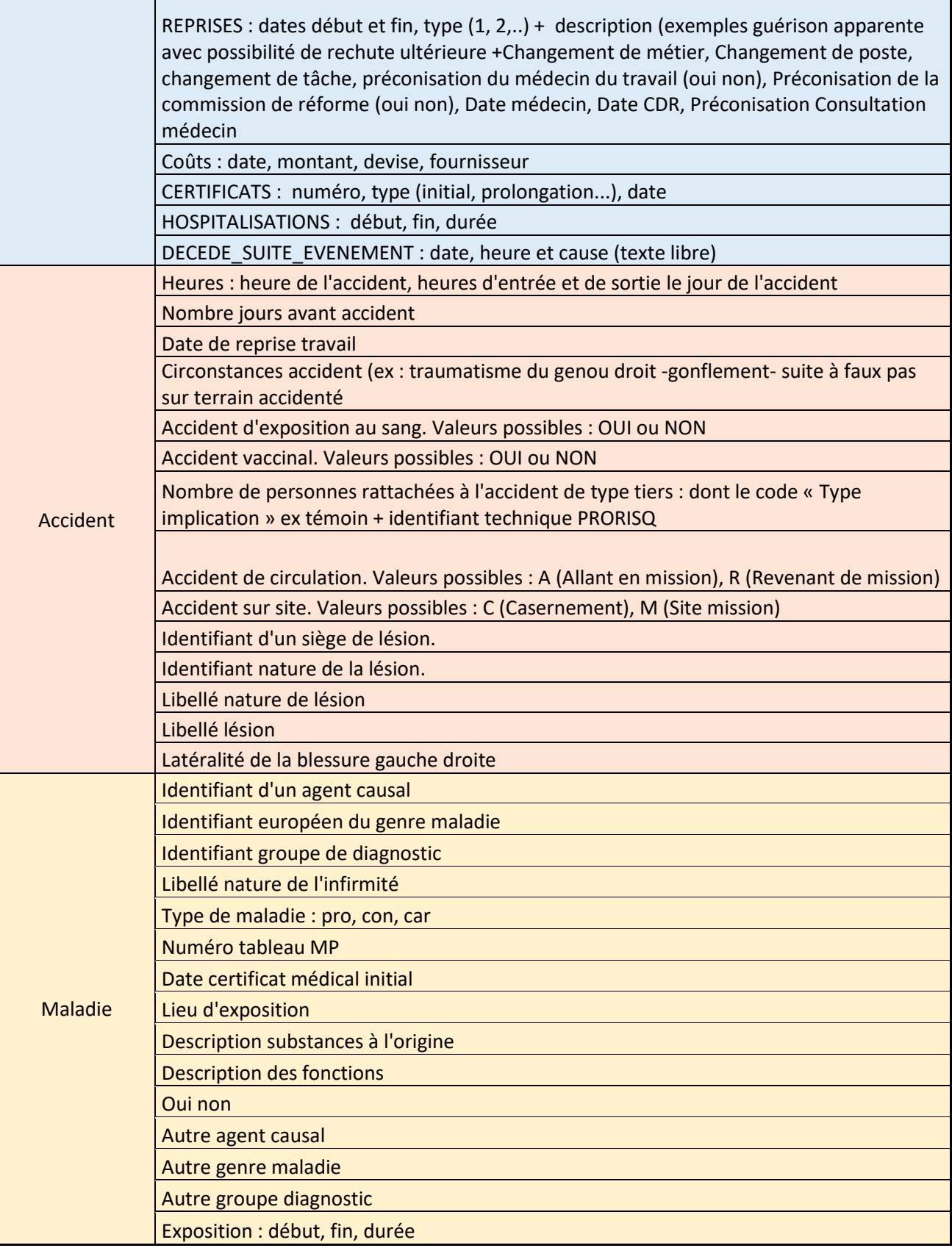

**Article 4 - Prérequis techniques à l'accès et à l'utilisation du Service**

L'Employeur est informé que l'accès et l'utilisation du Service nécessite que l'Utilisateur dispose, *a minima*, de la configuration informatique suivante :

- Internet Explorer version 9.0 ou supérieure,
- Firefox version V43.0 ou supérieure.

L'Employeur Bénéficiaire s'assure également que toute personne accédant au Site par le biais de sa connexion internet a pris connaissance des présentes Conditions Générales et les accepte.

L'Employeur Bénéficiaire et l'Utilisateur reconnaissent avoir la compétence et les moyens notamment techniques nécessaires pour accéder au Service, et avoir vérifié que la configuration informatique utilisée ne contient aucun virus et qu'elle est en parfait état de fonctionnement. Ils s'engagent à avoir vérifié que la configuration du matériel ne portera aucun préjudice au Service.

# **Article 5 : Adhésion aux Conditions Générales**

Toute utilisation et accès au Service suppose la consultation et l'acceptation expresse et sans réserve des Conditions Générales et de l'Annexe Données Personnelles, ainsi que le respect des dispositions légales et réglementaires en vigueur.

#### **5.1 Procédure d'adhésion de l'Employeur Bénéficiaire**

#### **5.1.1 Désignation d'un Administrateur**

Pour adhérer au service, l'Employeur Bénéficiaire doit désigner au préalable un Administrateur habilité à accepter en ligne, au nom et pour le compte de cet Employeur Bénéficiaire, les Conditions Générales et l'Annexe Données Personnelles.

A cet effet, l'Employeur Bénéficiaire remplit et transmet par courriel à [bnd@caissedesdepots.fr](mailto:bnd@caissedesdepots.fr) le formulaire d'habilitation d'un Administrateur Prorisq ainsi que l'ensemble des justificatifs identifiés sur le formulaire. Le formulaire est disponible sur le sit[e www.prorisq.org](http://www.prorisq.org/) .

Dans un délai de quinze (15) jours à compter de la réception du formulaire, la Caisse des Dépôts adresse, par courriel, à l'Administrateur désigné les identifiants qui lui donneront accès au module « Administrateur » du Service.

L'Employeur Bénéficiaire s'engage à informer sans délai la Caisse des Dépôts en cas de changement d'Administrateur et à lui transmettre, à cet effet, un nouveau formulaire désignant un nouvel Administrateur. Le délai de prise en compte d'une demande de changement d'Administrateur est de quinze jours calendaires.

# **5.1.2 Acceptation des Conditions Générales et de son Annexe Données Personnelles**

Avant tout accès au Service, il est demandé à l'Administrateur d'accepter expressément et sans réserve les termes des Conditions Générales et de son Annexe Données Personnelles par le biais d'une case à cocher.

La validation des Conditions Générales et de son Annexe Données Personnelles par l'Administrateur forme un contrat conclu entre l'Entité Bénéficiaire et la Caisse des Dépôts.

#### **5.2 Processus de création d'un compte Utilisateur hors Administrateur**

Les Utilisateurs sont désignés par l'Administrateur qui leur crée un compte depuis le module Administrateur décrit à l'article 3.1 des présentes.

Pour le premier accès au Service, l'Utilisateur devra utiliser le lien URL présent dans le courrier électronique de confirmation permettant d'activer son compte Utilisateur et suivre la procédure décrite à l'article 5.4 des présentes.

L'Administrateur et l'Employeur Bénéficiaire sont responsables d'ouvrir et de clore des droits d'Utilisateur et s'assurent, à ce titre, d'en tenir la liste à jour.

# **5.3 Modalités d'accès**

L'Utilisateur accède au Service par l'intermédiaire des réseaux de communications de l'Internet.

L'accès au Service est conditionné à la création d'un compte Utilisateur, sécurisé par un mot de passe.

Pour pouvoir accéder à son compte, l'Utilisateur doit renseigner son identifiant composé du numéro BCR de la collectivité généré automatiquement dans l'outil, de son nom de famille tel qu'il a été communiqué lors du processus de création de son compte, ainsi que de son mot de passe.

L'accès au Service accordé à l'Utilisateur dans le cadre des présentes est personnel, incessible et non transférable.

L'Employeur Bénéficiaire et les Utilisateurs reconnaissent avoir l'entière responsabilité de la conservation du caractère confidentiel des codes d'accès. Toute divulgation, intentionnelle ou non, des mots de passe par lui, engage leur responsabilité, la Caisse des Dépôts ne pouvant être tenue pour responsable. En cas d'utilisation frauduleuse de son mot de passe, l'Employeur Bénéficiaire ou l'Utilisateur doivent en informer immédiatement la Caisse des Dépôts.

Toute connexion à un compte ou transmission de données effectuée avec les identifiants et mot de passe d'un Utilisateur en utilisant le Service sera réputée avoir été effectuée par l'Utilisateur et son Employeur Bénéficiaire et sous la responsabilité exclusive de l'Employeur Bénéficiaire.

L'accès à l'Espace Personnel pourra être interdit à tout Utilisateur ne respectant pas les présentes.

La Caisse des Dépôts se réserve le droit de suspendre l'accès au Service et/ou son utilisation en cas de non-respect des Conditions Générales par l'Employeur Bénéficiaire ou un Utilisateur, ainsi qu'en cas de survenance d'un évènement impactant la sécurité du Site.

L'accès au Site est possible 24h sur 24 et 7 jours sur 7, sous réserve de la survenance d'un cas de force majeure (tel que reconnu par la jurisprudence des tribunaux français et communautaires), de panne éventuelle, de toute opération de maintenance nécessaire au bon fonctionnement du Service, et de développement informatique réalisé sur le Service.

# **5.4 Politique de gestion du mot de passe**

Le mot de passe doit comporter au minimum huit (8) caractères et au maximum vingt (20) caractères.

Il doit obligatoirement être composé d'au moins trois des caractères suivants :

- caractère minuscule ;
- caractère majuscule ;
- caractère spécial ;
- caractère numérique.

Pour le premier accès au Service, l'Utilisateur devra utiliser les identifiants présents dans le courrier électronique de confirmation et permettant d'activer son compte. Le mot de passe doit être obligatoirement changé à la première connexion.

Le mot de passe reste valable quatre-vingts dix (90) jours après sa validation. Passé ce délai, l'Utilisateur doit réinitialiser son mot de passe.

Toute réinitialisation du mot de passe, nécessite la création d'un mot de passe non utilisé précédemment pour authentification à partir du Compte utilisateur.

#### **5.6 Cessation des droits d'accès**

La cessation des droits d'accès est gérée par l'Administrateur de l'Employeur Bénéficiaire via son compte Administrateur et/ou sur sa demande expresse exprimée par courriel à [BND@caissedesdepots.fr.](mailto:BND@caissedesdepots.fr)

En cas d'empêchement de l'Administrateur, le représentant légal de l'Employeur bénéficiaire peut demander par courriel à **BND@caissedesdepots.fr** la cessation des droits d'accès.

En cas d'inexécution par l'Utilisateur de l'une de ses obligations, la Caisse des Dépôts pourra résilier l'adhésion et clôturer l'accès au Service dans un délai d'un (1) mois après notification par lettre recommandée avec avis de réception adressée à l'Employeur Bénéficiaire.

#### **Article 6. Engagements de l'Employeur Bénéficiaire et de l'Utilisateur**

L'Employeur Bénéficiaire s'engage à respecter les Conditions Générales et l'Annexe Données Personnelles. Il s'engage également et se porte-fort du respect des Conditions Générales par ses Utilisateurs.

L'Employeur Bénéficiaire s'engage en outre à utiliser le Service conformément à sa destination, la gestion des AT et des MP au sein de son entité et conformément à la législation et la règlementation en vigueur.

Ainsi, l'Employeur Bénéficiaire s'assure que son utilisation du Service ne constitue pas :

- une atteinte à l'ordre public et aux bonnes mœurs, notamment en comportant des éléments de pornographie ;
- une atteinte aux droits de tiers, notamment une violation de droits de propriété intellectuelle de tiers ;
- une atteinte aux personnes (notamment diffamation, insultes, injures, etc.) et au respect de la vie privée.

L'Employeur et l'Utilisateur s'engagent en outre à ne pas agir de manière à gêner ou perturber le Site, ni à utiliser celui-ci d'une quelconque manière illégale ou illicite.

L'Employeur Bénéficiaire est informé que l'accès et l'utilisation du Service par les Utilisateurs s'effectue sous son entière responsabilité.

L'Employeur s'engage à conserver une copie des données hébergées dans le cadre du Service.

#### **Article 7 : Déclarations de la Caisse des Dépôts**

La Caisse des Dépôts s'engage à faire ses meilleurs efforts pour :

- fournir un service conforme au cahier technique Prorisq,
- offrir toutes les garanties et notamment mettre en œuvre des solutions techniques et organisationnelles conformes à l'état de l'art assurant la protection des données, notamment au regard des dispositions de la Règlementation Protection des Données Applicable,
- mettre en œuvre toutes les procédures de traitements sécurisés et de prévention afin de garantir le bon fonctionnement du service et empêcher toute intrusion non autorisée aux données et garantir leur intégrité,
- mettre en œuvre toutes les mesures requises afin de restreindre l'accès au service aux seules personnes autorisées ou habilitées par l'Employeur Bénéficiaire,
- disposer d'un plan de secours informatique et/ou d'un plan de continuité d'activité permettant de sauvegarder dans des lieux différents les données de l'Employeur Bénéficiaire,
- prendre toutes les mesures permettant, à la suite d'un incident, la restauration dans leur intégrité des données affectées par ledit incident.

# **Article 8 : Droits de propriété intellectuelle de la Caisse des Dépôts**

Le Service et tous les éléments qui le composent notamment les programmes, textes, images, sons, dessins, graphismes etc. sont la propriété de la Caisse des Dépôts ou font l'objet d'une concession de droits accordée à son profit.

Toute copie, reproduction, représentation, adaptation, diffusion, intégrale ou partielle des éléments du Service, par quelque procédé que ce soit et sur quelque support que ce soit est soumise à l'accord préalable écrit de la Caisse des Dépôts, sous réserve des exceptions prévues par le Code de propriété intellectuelle.

Par exception à ce qui précède, l'Employeur Bénéficiaire est autorisé à renseigner, consulter, télécharger et imprimer les documents et informations disponibles afin de gérer les AT et les MP au sein de son entité et/ou pour répondre à ses obligations légales en la matière.

Toute utilisation non autorisée des contenus ou informations du Service, notamment à des fins d'exploitation commerciale, pourra faire l'objet de poursuites sur la base d'une action en contrefaçon et/ou d'une action en concurrence déloyale et/ou parasitisme de la part des titulaires des droits en cause.

# **Article 9 : Protection des données à caractère personnel**

**9.1** Chacune des Parties s'engage à respecter la réglementation en vigueur applicable au traitement des données personnelles, notamment la loi n° 78-17 du 6 janvier 1978 modifiée et mise à jour, et le Règlement Général sur la Protection des Données (UE) 2016/679 du Parlement Européen et du Conseil du 27 avril 2016 relatif à la protection des personnes physiques à l'égard du traitement des données à caractère personnel, à la libre circulation de ces données et abrogeant la directive 95/46/CE (la « Réglementation Protection des Données Applicable »).

**9.2** Notamment, chaque Partie lorsqu'elle a la qualité de « responsable du traitement » au sens de la Réglementation Protection des Données Applicable, fera son affaire personnelle du respect des obligations du responsable du traitement et en particulier de l'information préalable des personnes concernées du recueil de leur consentement, si nécessaire, de la gestion des droits d'accès, de rectification, d'opposition et de radiation des données personnelles relatives à chaque personne concernée.

**9.3** La Caisse des Dépôts a la qualité de « sous-traitant » au sens de Réglementation Protection des Données Applicable s'agissant du traitement mis en œuvre par l'Employeur Bénéficiaire à des fins de gestion des AT et des MP de ses collaborateurs.

Cette sous-traitance est réalisée conformément à l'Annexe Données Personnelles.

#### **Article 10 : Disponibilité du Service**

La Caisse des Dépôts fera ses meilleurs efforts, dans les limites de l'état de l'art, pour assurer l'accès et le fonctionnement du Service 24 heures sur 24 et 7 jours sur 7, hors pannes et opérations de maintenance (préventive, corrective ou évolutive).

La Caisse des Dépôts ne pourra toutefois voir sa responsabilité recherchée en cas d'indisponibilité temporaire du Service notamment en cas d'incident technique et plus généralement en cas d'événement extérieur à son contrôle.

# **Article 11 : Responsabilité**

Compte tenu de la nature des missions exercées par la Caisse des Dépôts dans le cadre du Service, de l'absence de contrepartie financière pour la fourniture du Service et du pouvoir décisionnaire du Conseil d'administration de la CNRACL auquel est représenté l'Employeur Bénéficiaire, il est convenu de prévoir une clause limitant la responsabilité contractuelle de la Caisse des Dépôts.

La Caisse des Dépôts s'engage à fournir à l'Employeur Bénéficiaire, au titre d'une obligation de moyens, des informations fiables. Néanmoins, elle ne saurait garantir l'exactitude, la complétude, l'actualisation en temps réel des informations fournies. La Caisse des Dépôts ne peut être tenue responsable de l'interprétation des informations, ni des conséquences de leur utilisation.

La Caisse des Dépôts fait ses meilleurs efforts pour fournir le Site en conformité avec l'état de l'art en matière de sécurité et confidentialité. Eu égard à la complexité de l'Internet, elle ne saurait toutefois garantir une sécurité absolue.

Aux fins d'utilisation du Site, l'Utilisateur doit disposer des compétences, des matériels et des logiciels requis pour l'utilisation d'Internet. L'Utilisateur reconnaît que les caractéristiques et les contraintes d'Internet ne permettent pas de garantir la sécurité, la disponibilité et l'intégrité des transmissions de données durant leur transit sur Internet.

La Caisse des Dépôts se réserve la possibilité de modifier ou d'interrompre temporairement ou de façon permanente, toute ou partie du Service, sans préavis ni indemnité quelconque, ce que l'Utilisateur accepte. De même, la Caisse des Dépôts ne saurait être tenue pour responsable des éventuelles erreurs, interruptions, absence de disponibilité des informations et/ou présence de virus sur son Service.

La Caisse des Dépôts n'est pas responsable en cas de dysfonctionnement, d'impossibilité d'accès, ou de mauvaises conditions d'utilisation du Service imputables à un équipement non adapté, à des dysfonctionnements internes au fournisseur d'accès internet de l'Utilisateur ou de l'Employeur Bénéficiaire, à l'encombrement du réseau Internet, ou pour toutes autres raisons échappant au contrôle de la Caisse des Dépôts.

La Caisse des Dépôts ne pourra, en outre, être tenue responsable de la mauvaise utilisation du Service par les Utilisateurs ou l'Employeur Bénéficiaire, de négligence ou d'erreurs de manipulation lors de l'utilisation du Service.

La responsabilité de la Caisse des Dépôts est expressément limitée et de manière exclusive à la mise en place de mesures correctrices et de sauvegarde dont la restauration des données dans leur dernière version sauvegardée par la Caisse des Dépôts.

La Caisse des Dépôts ne saurait en aucune circonstance voir sa responsabilité recherchée en cas de préjudices indirects ou imprévisibles subis par l'Utilisateur ou par l'Employeur Bénéficiaire. Par préjudices indirects ou imprévisibles, il est entendu notamment toute atteinte à son image, perte financière, solution de substitution, inexactitude ou corruption de fichiers ou de données, perte d'une chance.

L'Utilisateur et l'Employeur Bénéficiaire peuvent faire part à la Caisse des Dépôts d'éventuelles erreurs, omissions ou corrections et de leurs remarques ou propositions en écrivant à l'adresse électronique suivante : Bnd@caissedesdepots.fr

#### **Article 12 : Force majeure**

La Caisse des Dépôts ne saurait être tenue responsable en cas d'inexécution ou d'exécution partielle de ses obligations au titre du Service si ladite inexécution ou exécution partielle résulte d'un cas de force majeure au sens de la jurisprudence des cours et tribunaux français et communautaires.

# **Article 13 : Durée du contrat conclu entre l'Employeur Bénéficiaire et la Caisse des Dépôts**

**13.1** Le Contrat prend effet à compter de la validation de l'adhésion au Service par l'Administrateur de l'Employeur Bénéficiaire. Il est conclu pour une durée indéterminée.

**13.2** La Caisse des Dépôts se réserve le droit d'apporter aux Conditions Générales et à l'Annexe Données Personnelles toutes les modifications et améliorations qu'elle jugera utiles et nécessaires dans le cadre de son bon fonctionnement et en fonction de l'évolution du contenu du Service.

Ces mises à jour seront portées à la connaissance de l'Administrateur au plus tard un (1) mois avant leur entrée en vigueur et feront l'objet d'une acceptation en ligne par les Administrateurs à leur première connexion à compter de leur entrée en vigueur.

Toute utilisation du Service, après les modifications des Conditions Générales et de l'Annexe Données Personnelles, vaut acceptation par l'Employeur Bénéficiaire des nouvelles conditions générales et de son annexe. Si un Employeur Bénéficiaire ne souhaite pas / plus se conformer aux Conditions Générales ou à l'Annexe Données Personnelles, il est invité à ne plus utiliser le Service et à résilier le Contrat conformément à l'article 13.3 des présentes.

Les Conditions Générales et l'Annexe Données Personnelles figurant dans l'espace privé de l'Employeur Bénéficiaire prévalent sur toute version imprimée de date antérieure.

**13.3** L'Employeur Bénéficiaire est libre de résilier le Contrat par simple envoi du formulaire de résiliation qui se trouve sur le site internet [www.prorisq.org](http://www.prorisq.org/) adressé par courrier électronique à [bnd@caissedesdepots.fr](mailto:bnd@caissedesdepots.fr)

La résiliation entrera en vigueur dans un délai de quinze (15) jours à compter de la réception de la demande par la Caisse des Dépôts.

**13.4** En cas de manquement par l'Employeur Bénéficiaire à ses obligations contractuelles, la Caisse des Dépôts pourra suspendre l'adhésion au Service par lettre recommandée avec accusé de réception restée sans effet pendant un délai de quinze (15) jours calendaires.

**13.5** L'Employeur s'engage à récupérer l'intégralité de ses données avant la résiliation du Contrat.

# **Article 14 : Loi applicable et attribution de juridiction**

Le Contrat est soumis au droit français. Il en est ainsi tant pour les règles de fond que pour les règles de forme.

Toutes les contestations et les litiges relatifs à l'acceptation, l'exécution ou l'interprétation des présentes seront soumis aux tribunaux compétents dans le ressort des juridictions de second degré de Paris.